## **FAQ for ISCRA project submission**

- Size of cloud projects in ISCRA
	- Cloud resources can be requested in different ISCRA classes depending on the amount of resources needed and on the duration of the project as reported in the table below.

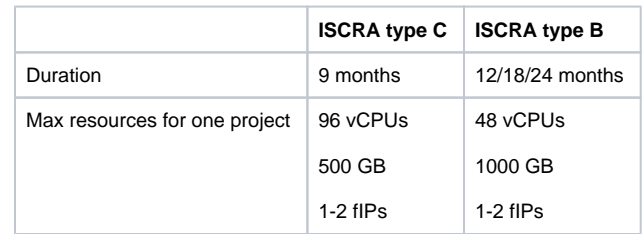

- Before submitting an ISCRA project, it is possible to ask for a "try" project. A "try" project serves the purpose of evaluating if the ADA cloud infrastructure fits the project requirements, and of estimating the resources to be requested in the ISCRA submission. The PI can request a "try" project by sending an email to superc@cineca.it. Maximum allocations per "try" project are:
	- Duration: 2-3 months
	- **VCPUS: 16**
	- Storage: 100 GB
	- $\blacksquare$ fIPs: 1

The "try" project can be granted only if the PI has no other ISCRA project active. No extensions can be granted and it can be requested only one try project before an ISCRA project submission.

- Resources for cloud projects
	- Each ISCRA project is assigned with a quota which indicates the total amount of resources on the cloud infrastructure. The resources are expressed in terms of:
		- Number of vCPUs: total number of cloud vCPUs (it can be used in one or more VMs)
		- RAM: this is automatically assigned proportionally to the number of vCPUs (the ratio is 1 vCPUs 7 GB of RAM)
		- Permanent storage in GB, used both for the root partition in the VM and for additional cinder volume to be attached to the VM if needed
		- Number of Floating IPs: public, static IP address both to ssh in the VM and for exposing services
- How to evaluate your cloud quota
	- <sup>o</sup> The VM to be instantiated on ADACloud can be in different flavours (see more details [here\)](https://wiki.u-gov.it/confluence/display/SCAIUS/UG3.5%3A+ADA+Cloud+UserGuide#UG3.5:ADACloudUserGuide-Quotas,FlavorsandImages)
	- When indicating the requested resources, please evaluate how many VMs you will need and of which flavour; then, request as quota the total number of resources.
- Request for extensions:
	- o If in your ISCRA application you are requesting an extension of an already existing cloud project, please specify in the notes the name of the project to be extended.
	- $\circ$  In this case, when the ISCRA project will be approved it will be possible for the Cloud Support Team to rename your already existing cloud project so that you will not need to re-configure the already existing VMs.